Pham 87476

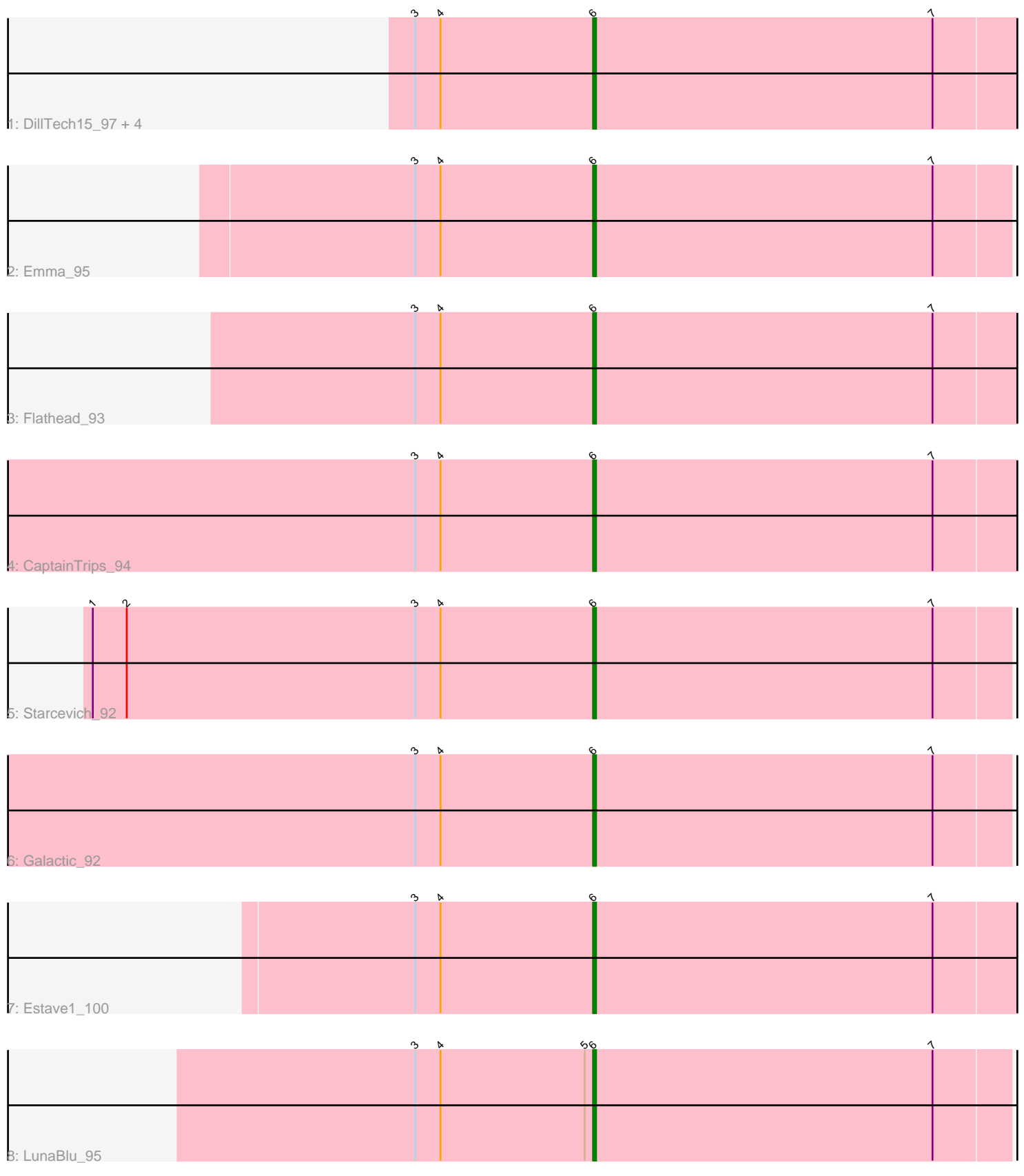

Note: Tracks are now grouped by subcluster and scaled. Switching in subcluster is indicated by changes in track color. Track scale is now set by default to display the region 30 bp upstream of start 1 to 30 bp downstream of the last possible start. If this default region is judged to be packed too tightly with annotated starts, the track will be further scaled to only show that region of the ORF with annotated starts. This action will be indicated by adding "Zoomed" to the title. For starts, yellow indicates the location of called starts comprised solely of Glimmer/GeneMark auto-annotations, green indicates the location of called starts with at least 1 manual gene annotation.

# Pham 87476 Report

This analysis was run 04/28/24 on database version 559.

Pham number 87476 has 12 members, 2 are drafts.

Phages represented in each track:

- Track 1 : DillTech15\_97, VRedHorse\_93, Job42\_91, Totinger\_94, LittleShirley\_97
- Track 2 : Emma\_95
- Track 3 : Flathead\_93
- Track 4 : CaptainTrips\_94
- Track 5 : Starcevich 92
- Track 6 : Galactic  $9\overline{2}$
- Track 7 : Estave1 100
- Track 8 : LunaBlu 95

## **Summary of Final Annotations (See graph section above for start numbers):**

The start number called the most often in the published annotations is 6, it was called in 10 of the 10 non-draft genes in the pham.

Genes that call this "Most Annotated" start:

• CaptainTrips\_94, DillTech15\_97, Emma\_95, Estave1\_100, Flathead\_93, Galactic\_92, Job42\_91, LittleShirley\_97, LunaBlu\_95, Starcevich\_92, Totinger\_94, VRedHorse\_93,

Genes that have the "Most Annotated" start but do not call it: •

Genes that do not have the "Most Annotated" start: •

## **Summary by start number:**

Start 6:

- Found in 12 of 12 ( 100.0% ) of genes in pham
- Manual Annotations of this start: 10 of 10
- Called 100.0% of time when present

• Phage (with cluster) where this start called: CaptainTrips\_94 (F1), DillTech15\_97

(F1), Emma\_95 (F1), Estave1\_100 (F1), Flathead\_93 (F1), Galactic\_92 (F1),

Job42\_91 (F1), LittleShirley\_97 (F1), LunaBlu\_95 (F1), Starcevich\_92 (F1),

Totinger\_94 (F1), VRedHorse\_93 (F1),

#### **Summary by clusters:**

There is one cluster represented in this pham: F1

Info for manual annotations of cluster F1: •Start number 6 was manually annotated 10 times for cluster F1.

#### **Gene Information:**

Gene: CaptainTrips\_94 Start: 51586, Stop: 51747, Start Num: 6 Candidate Starts for CaptainTrips\_94: (3, 51523), (4, 51532), (Start: 6 @51586 has 10 MA's), (7, 51706),

Gene: DillTech15\_97 Start: 51568, Stop: 51729, Start Num: 6 Candidate Starts for DillTech15\_97: (3, 51505), (4, 51514), (Start: 6 @51568 has 10 MA's), (7, 51688),

Gene: Emma\_95 Start: 50620, Stop: 50775, Start Num: 6 Candidate Starts for Emma\_95: (3, 50557), (4, 50566), (Start: 6 @50620 has 10 MA's), (7, 50740),

Gene: Estave1\_100 Start: 55459, Stop: 55614, Start Num: 6 Candidate Starts for Estave1\_100: (3, 55396), (4, 55405), (Start: 6 @55459 has 10 MA's), (7, 55579),

Gene: Flathead\_93 Start: 51356, Stop: 51517, Start Num: 6 Candidate Starts for Flathead\_93: (3, 51293), (4, 51302), (Start: 6 @51356 has 10 MA's), (7, 51476),

Gene: Galactic\_92 Start: 50951, Stop: 51106, Start Num: 6 Candidate Starts for Galactic\_92: (3, 50888), (4, 50897), (Start: 6 @50951 has 10 MA's), (7, 51071),

Gene: Job42\_91 Start: 53770, Stop: 53931, Start Num: 6 Candidate Starts for Job42\_91: (3, 53707), (4, 53716), (Start: 6 @53770 has 10 MA's), (7, 53890),

Gene: LittleShirley\_97 Start: 52739, Stop: 52894, Start Num: 6 Candidate Starts for LittleShirley\_97: (3, 52676), (4, 52685), (Start: 6 @52739 has 10 MA's), (7, 52859),

Gene: LunaBlu\_95 Start: 52437, Stop: 52592, Start Num: 6 Candidate Starts for LunaBlu\_95: (3, 52374), (4, 52383), (5, 52434), (Start: 6 @52437 has 10 MA's), (7, 52557),

Gene: Starcevich\_92 Start: 52640, Stop: 52795, Start Num: 6 Candidate Starts for Starcevich\_92: (1, 52463), (2, 52475), (3, 52577), (4, 52586), (Start: 6 @52640 has 10 MA's), (7, 52760), Gene: Totinger\_94 Start: 51816, Stop: 51974, Start Num: 6 Candidate Starts for Totinger\_94: (3, 51753), (4, 51762), (Start: 6 @51816 has 10 MA's), (7, 51936),

Gene: VRedHorse\_93 Start: 49609, Stop: 49755, Start Num: 6 Candidate Starts for VRedHorse\_93: (3, 49546), (4, 49555), (Start: 6 @49609 has 10 MA's), (7, 49729),